## **Chapter 1: Getting Started**

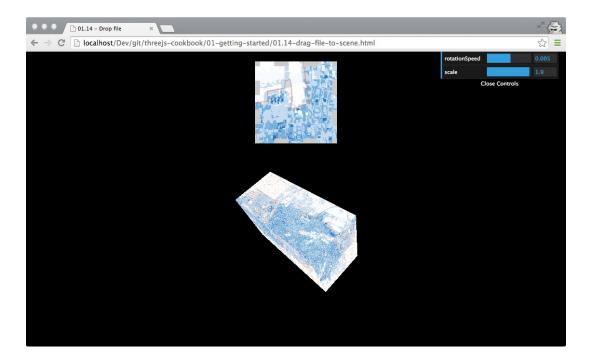

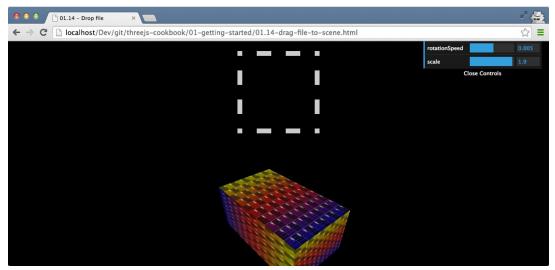

| 9 9 9 D1.12 - wait for resources ×                                                          | ¥7 🖨 | 3 |
|---------------------------------------------------------------------------------------------|------|---|
| ← → C 🗋 localhost/Dev/git/threejs-cookbook/01-getting-started/01.12-wait-for-resources.html | \$   | = |

| y <top frame=""> ▼ □ Preserve log</top>                |                                 |
|--------------------------------------------------------|---------------------------------|
| Progress event received: # ubject                      | 01.12-Walt-Tor-resources.numl;3 |
| Progress event received: > Object                      | 01.12-wait-for-resources.html:3 |
| Loaded model:/assets/models/monkey-anim.js             | 01.12-wait-for-resources.html:6 |
| Loaded other:/assets/sounds/wagner-short.ogg           | 01.12-wait-for-resources.html:8 |
| Progress event received: ▶ XMLHttpRequestProgressEvent | 01.12-wait-for-resources.html:3 |
| Progress event received: > XMLHttpRequestProgressEvent | 01.12-wait-for-resources.html:3 |
| Loaded model:/assets/models/monkey-anim.js             | 01.12-wait-for-resources.html:6 |
| All done with sequence                                 | 01.12-wait-for-resources.html:3 |

|                                                  | 🗋 01.11 - load resources asy 🗙 🔽                                                        | ≝ <sup>27</sup> 🚖 |
|--------------------------------------------------|-----------------------------------------------------------------------------------------|-------------------|
| $\  \  \leftarrow \  \   \Rightarrow \  \   G_i$ | 🗅 localhost/Dev/git/threejs-cookbook/01-getting-started/01.11-load-async-resources.html | දූ<br>දූ          |

| ٦ | Ø     | Element                                                                                                    | ts Ne  | twork  | Sources  | Timelin | e Pr  | ofiles   | Resources | Audits   | Console  |                  |               |                      |                          | Σ             | *     | <b>D</b> ,> |
|---|-------|----------------------------------------------------------------------------------------------------|--------|--------|----------|---------|-------|----------|-----------|----------|----------|------------------|---------------|----------------------|--------------------------|---------------|-------|-------------|
| 9 | T     | <top fr<="" th=""><th>rame&gt;</th><th></th><th></th><th>▼ 📄</th><th>Prese</th><th>erve log</th><th>3</th><th></th><th></th><th></th><th></th><th></th><th></th><th></th><th></th><th></th></top> | rame>  |        |          | ▼ 📄     | Prese | erve log | 3         |          |          |                  |               |                      |                          |               |       |             |
|   | Progr | ess ⊳ λ                                                                                                    | XMLHtt | pReque | stProgre | ssEvent | {tota | alSize   | : 548782, | position | : 32768, | total: 548782,   | loaded: 32768 | , lengthComputable:  | 01.11-load-as            | nc-resources  | .html | 1:71        |
|   | Progr | ess ⊳λ                                                                                                    | XMLHtt | pReque | stProgre | ssEvent | {tota | alSize   | : 548782, | position | : 548782 | , total: 548782, | loaded: 5487  | 82, lengthComputable | 01.11-load-as;<br>true_} | /nc-resources | .html | 1:71        |
|   | Loade | d 52977                                                                                                    | 75     |        |          |         |       |          |           |          |          |                  |               |                      | 01.11-load-as            | /nc-resources | .html | 1:64        |

| 🖲 🗐 🧐 📋 01.11 – load resources as) ×                                                          | ш <sup>и</sup> 🚰 |
|-----------------------------------------------------------------------------------------------|------------------|
| ← → C 🗋 localhost/Dev/git/threejs-cookbook/01-getting-started/01.11-load-async-resources.html | ☆ =              |

| → 👻 <top frame=""> 🔻 🖸 Preserve log</top>                                                   |                                    |
|---------------------------------------------------------------------------------------------|------------------------------------|
| Progress Object {total: "3123178", loaded: 2981888}                                         | 01.11-load-async-resources.html:71 |
| Progress Object {total: "3123178", loaded: 3014656}                                         | 01.11-load-async-resources.html:71 |
| Progress Object {total: "3123178", loaded: 3047424}                                         | 01.11-load-async-resources.html:71 |
| Progress Object {total: "3123178", loaded: 3080192}                                         | 01.11-load-async-resources.html:71 |
| Progress Object {total: "3123178", loaded: 3112960}                                         | 01.11-load-async-resources.html:71 |
| Progress Object {total: "3123178", loaded: 3123178}                                         | 01.11-load-async-resources.html:71 |
|                                                                                             | 01.11-load-asvnc-resources.html:66 |
| Loaded > THREE.Geometry {id: 1, uuid: "IADE6E5D-7DC6-46FC-9614-6F6227F8F625", name: "", vei |                                    |

| 9 9 9 D1.11 - load resources asy ×                                                                                           | r 🚔        |
|----------------------------------------------------------------------------------------------------|------------|
| $\leftarrow$ $\Rightarrow$ C $\square$ localhost/Dev/git/threejs-cookbook/01-getting-started/01.11-load-async-resources.html | ☆ <b>=</b> |

| ۹ 🛛   | Elements Network     | Sources Timeline Profiles | Resources Audits Console    | >= 🌞 □,×                                                                                         |
|-------|----------------------|---------------------------|-----------------------------|--------------------------------------------------------------------------------------------------|
| 0 7   | <top frame=""></top> | 🔻 📄 Preserve log          | 3                           |                                                                                                  |
| Loade | d ▶ THREE.Geometry   | {id: 1, uuid: "B11878E6-5 | 8F6-4DA4-BDE1-C512C1D3D5B1" | <u>@1.11-load-async-resources.html:66</u><br>. name: "", vertices: Array[507], colors: Array[0]} |

>|

|                                                | 101.11 - load resources asy ×                                                         | e 🚔 |
|------------------------------------------------|---------------------------------------------------------------------------------------|-----|
| $\boldsymbol{\leftarrow}  \ni  \boldsymbol{C}$ | localhost/Dev/git/threejs-cookbook/01-getting-started/01.11-load-async-resources.html | ☆ = |

| 9 | 🔍 🗌 Elements Network Sources Timeline Profiles Resources Audits Console                                                                                     | 01 )E 🏶 🔲 🗴                          |
|---|----------------------------------------------------------------------------------------------------|--------------------------------------|
| 0 | S マ <top frame=""> ▼ □ Preserve log</top>                                                                                                    |                                      |
|   | <u>81.11-lo</u><br>texture after loadTexture call ⊨ THREE.Texture {id: 0, uuid: "88E31F06-80B1-4CD0-A490-80247A236877", name: "", image: img, mipmaps: Arra | ad-async-resources.html:35<br>ay[0]} |
|   | <u>81.11-lo</u><br>texture after loadTexture call ▶ THREE.Texture {id: 1, uuid: "02437D41-1626-49BF-8D8A-2FA2DCFCD455", name: "", image: img, mipmaps: Arra | ad-async-resources.html:35<br>ay[0]} |
| 8 | GET http://localhost/Dev/git/threejs-cookbook/assets/textures/debug.jpg 404 (Not Found)                                                                     | debug.jpg:1                          |
|   | Loaded > THREE.Texture {id: 0, uuid: "88E31F06-8D81-4CDD-A490-80247A236877", name: "", image: img, mipmaps: Array[0]}                                       | ad-async-resources.html:66           |
|   | Error ▶ Event {clipboardData: undefined, path: NodeList[1], cancelBubble: false, returnValue: true, srcElement: img}                                        | ad-asvnc-resources.html:75           |

| 0 0 01.11 - load resources asy ×                                                            | # <sup>2</sup> 🔂 |
|---------------------------------------------------------------------------------------------|------------------|
| > C 🗋 localhost/Dev/git/threejs-cookbook/01-getting-started/01.11-load-async-resources.html | ☆ <b>=</b>       |

| Elements Network Sources Timeline Profiles Resources Audits Console            | 01 >E 🏶 🗖                                                           |
|--------------------------------------------------------------------------------|---------------------------------------------------------------------|
| → 🖓 <top frame=""> 🔻 🗌 Preserve log</top>                                      |                                                                     |
| texture after loadTexture call ⊨ THREE.Texture                                 | 01.11-load-async-resources.html:35                                  |
| texture after loadTexture call ▶ THREE.Texture                                 | 01.11-load-async-resources.html:35                                  |
| Progress ▶ XMLHttpRequestProgressEvent                                         | 01.11-load-async-resources.html:71                                  |
| Progress ▶ XMLHttpRequestProgressEvent                                         | 01.11-load-async-resources.html:71                                  |
| Loaded 529775                                                                  | 01.11-load-async-resources.html:64                                  |
| Failed to load resource: the server responded with a status of 404 (Not Found) | http://localhost/Dev/git/threejs-cookbook/assets/textures/debug.jpg |
| Error > Event                                                                  | 01.11-load-async-resources.html:75                                  |
| Loaded > THREE.Texture                                                         | 01.11-load-async-resources.html:66                                  |
| Loaded  > THREE.Geometry                                                       | 01.11-load-async-resources.html:66                                  |
| Progress > Object                                                              | 01.11-load-async-resources.html:71                                  |
| Progress > Object                                                              | 01.11-load-async-resources.html:71                                  |
| Progress > Object                                                              | 01.11-load-async-resources.html:71                                  |
| Progress > Object                                                              | 01.11-load-async-resources.html:71                                  |
| Progress > Object                                                              | 01.11-load-async-resources.html:71                                  |
| Progress > Object                                                              | 01.11-load-async-resources.html:71                                  |
| Progress > Object                                                              | 01.11-load-async-resources.html:71                                  |
| Progress > Object                                                              | 01.11-load-async-resources.html:71                                  |
| Progress > Object                                                              | 01.11-load-async-resources.html:71                                  |
| Progress > Object                                                              | 01.11-load-async-resources.html:71                                  |
| Progress > Object                                                              | 01.11-load-async-resources.html:71                                  |
| Progress > Object                                                              | 01.11-load-async-resources.html:71                                  |
| Progress ▶ Object                                                              | 01.11-load-async-resources.html:71                                  |
| Progress > Object                                                              | 01.11-load-async-resources.html:71                                  |
| Progress > Object                                                              | 01.11-load-async-resources.html:71                                  |
| Progress ▶ Object                                                              | 01.11-load-async-resources.html:71                                  |

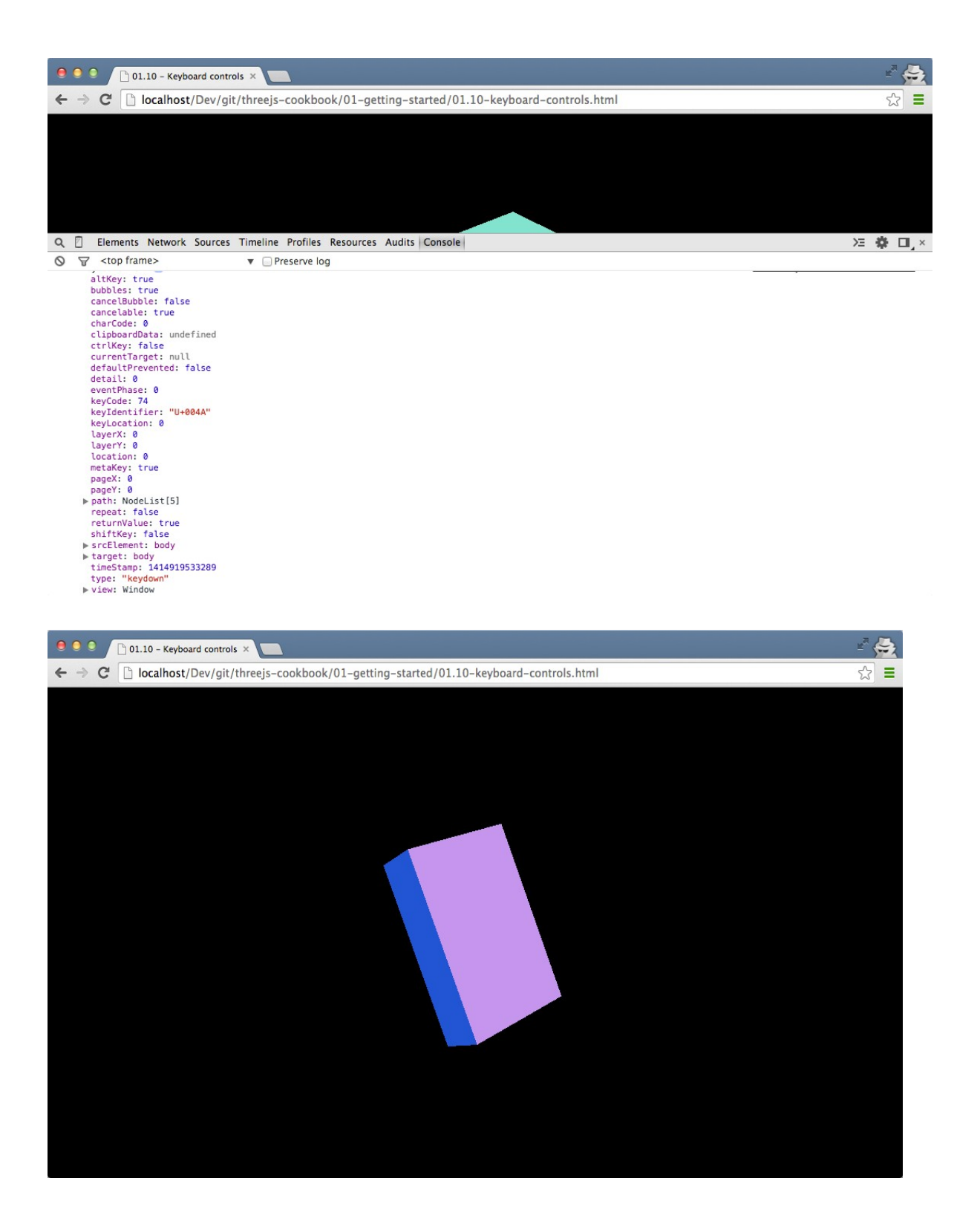

| e o o about:config × +                                             |               |                 |                    |        |            |     |         |      |   | R <sub>M</sub> |
|--------------------------------------------------------------------|---------------|-----------------|--------------------|--------|------------|-----|---------|------|---|----------------|
| Firefox about:config                                               |               | ⊽ C' (8 ▼ 0     | Google             | Q      | ☆自         | ₽ 1 | r 🕑     | ** - |   | =              |
| 🛇 Disable * 🛓 Cookies * 🌶 CSS * 🚔 Forms * 🖃 Images * i Information | Miscellaneous | • 🧨 Outline • 🦨 | Resize 🔹 🦨 Tools 🔹 | - <> v | iew Source | ,計  | Options | • 🗸  | × | •              |
| Search: Q security.fileuri.strict_origin_policy                    |               |                 |                    |        |            |     |         |      |   |                |
| Preference Name                                                    | Status        | Туре            | Value              |        |            |     |         |      |   | 毘              |
| security.fileuri.strict_origin_policy                              | user set      | boolean         | false              |        |            |     |         |      |   |                |

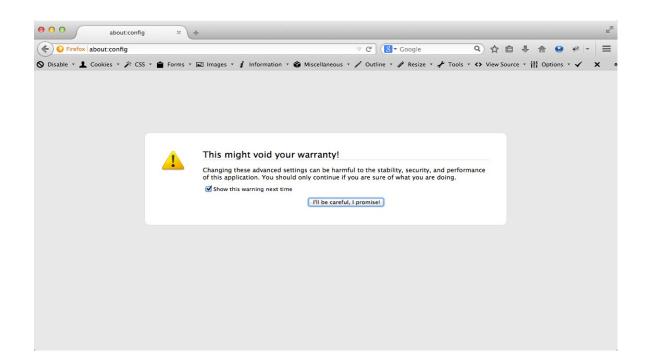

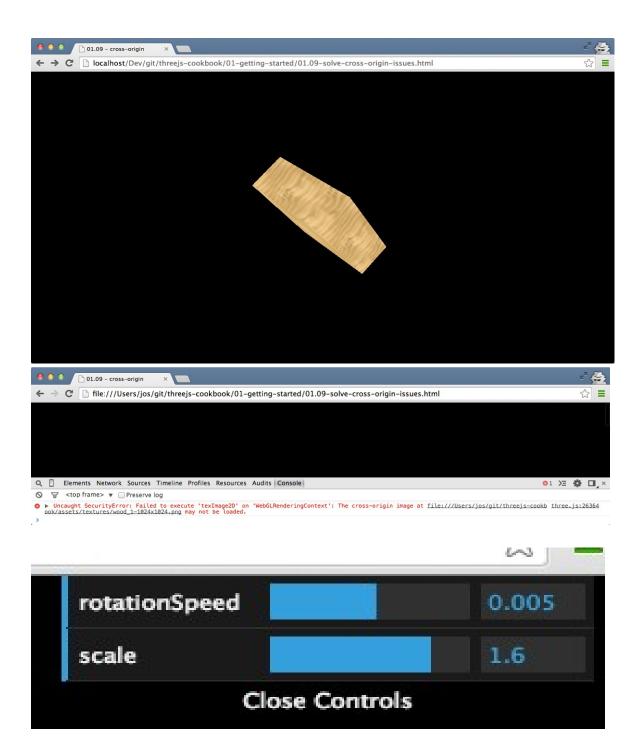

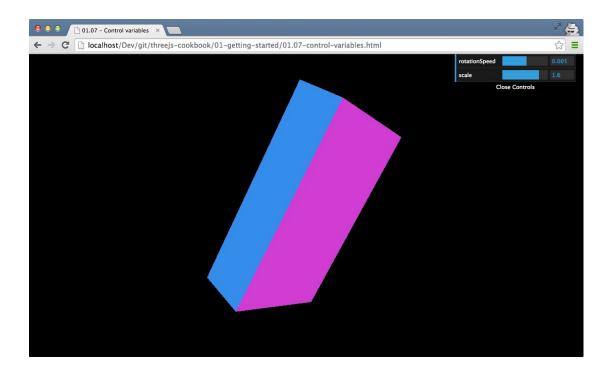

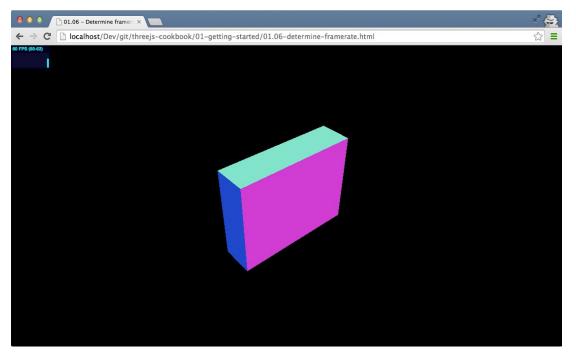

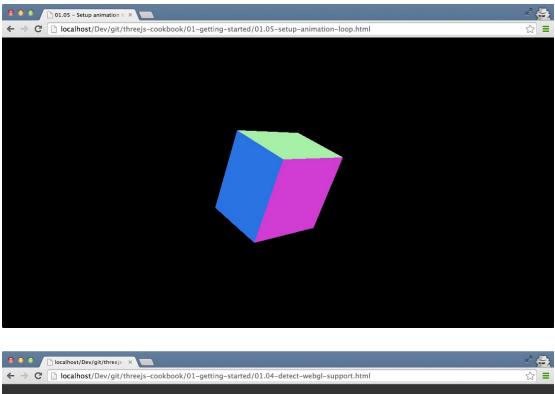

|     |   | locamost/Dev/git/tireejs* x                                                               |       |                      |    |  |  | • 4 |
|-----|---|-------------------------------------------------------------------------------------------|-------|----------------------|----|--|--|-----|
| ← ⇒ | G | C 🗋 localhost/Dev/git/threejs-cookbook/01-getting-started/01.04-detect-webgl-support.html |       |                      |    |  |  |     |
|     |   |                                                                                           |       |                      |    |  |  |     |
|     |   |                                                                                           |       |                      |    |  |  |     |
|     |   |                                                                                           |       |                      |    |  |  |     |
|     |   |                                                                                           |       |                      |    |  |  |     |
|     |   |                                                                                           |       |                      |    |  |  |     |
|     |   |                                                                                           |       |                      |    |  |  |     |
|     |   |                                                                                           |       | WebGL is not-support | ed |  |  |     |
|     |   |                                                                                           | Close |                      |    |  |  |     |
|     |   |                                                                                           | ×     |                      | ı  |  |  |     |
|     |   |                                                                                           |       |                      |    |  |  |     |
|     |   |                                                                                           |       |                      |    |  |  |     |
|     |   |                                                                                           |       |                      |    |  |  |     |
|     |   |                                                                                           |       |                      |    |  |  |     |
|     |   |                                                                                           |       |                      |    |  |  |     |
|     |   |                                                                                           |       |                      |    |  |  |     |
|     |   |                                                                                           |       |                      |    |  |  |     |
|     |   |                                                                                           |       |                      |    |  |  |     |
|     |   |                                                                                           |       |                      |    |  |  |     |
|     |   |                                                                                           |       |                      |    |  |  |     |
|     |   |                                                                                           |       |                      |    |  |  |     |

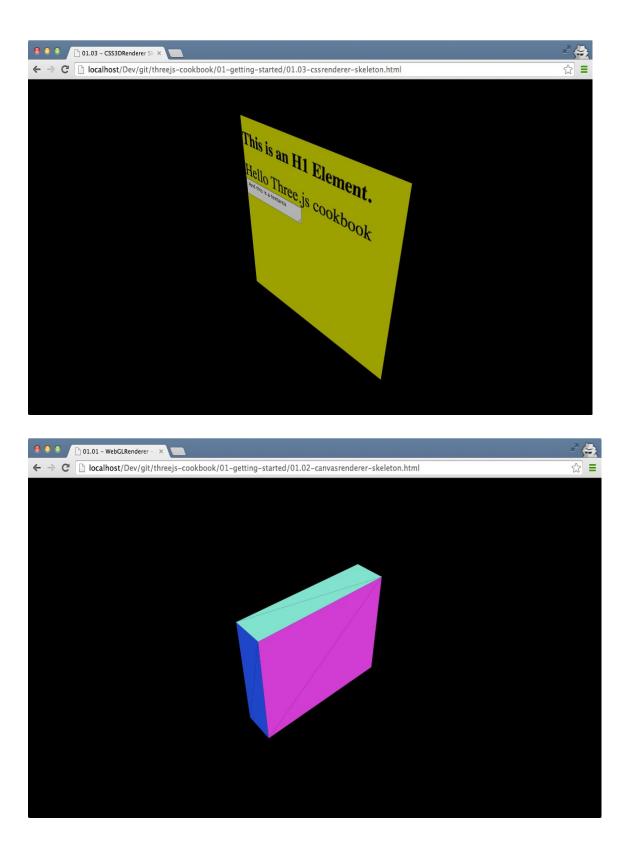

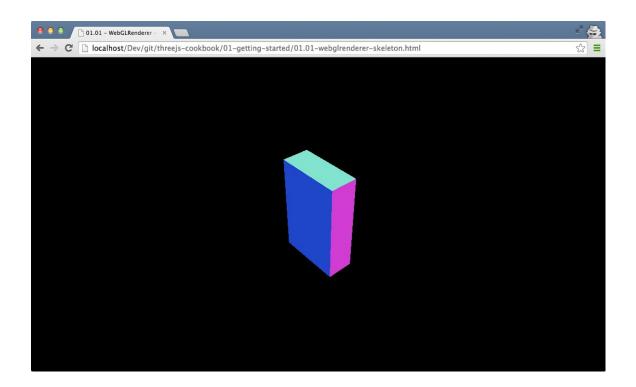

## **Chapter 2: Geometries and Meshes**

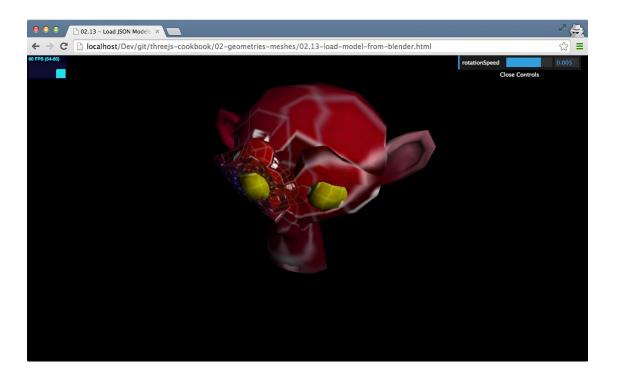

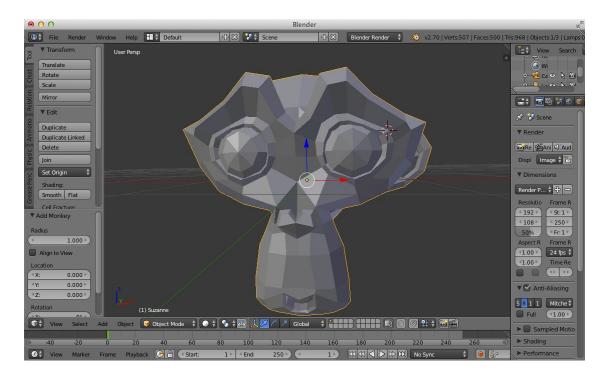

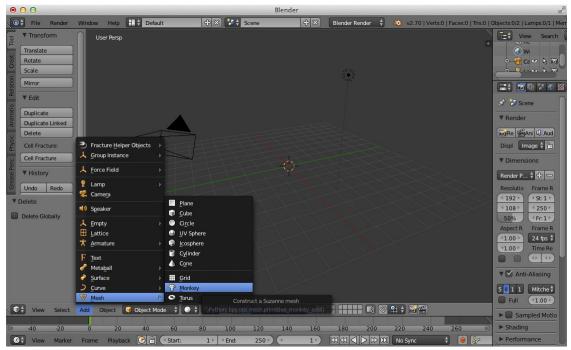

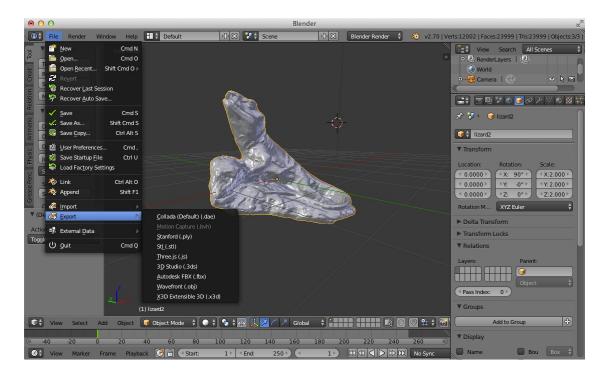

| 000                          |             | BI                                            | ender User Prefe | rences     |      | _    |          |   | Ma |
|------------------------------|-------------|-----------------------------------------------|------------------|------------|------|------|----------|---|----|
| Interface                    | Editing     | Input                                         | Addons           | Themes     | File | Syst | em       |   |    |
|                              |             | D View: 3D Navigation                         |                  |            |      |      |          |   |    |
| Supported Level              |             | o view. 50 ivavigación                        |                  |            |      |      |          | _ |    |
| Official                     | 📃 🕨 зс      | O View: Copy Attributes                       | Menu             |            |      |      |          |   |    |
| Community<br>Testing         | D 30        | D View: Dynamic Space                         | ibar Menu        |            |      |      |          |   |    |
| Categories                   | <b>▶</b> 30 | D View: Math Vis (Conso                       |                  |            |      |      | <b>.</b> |   |    |
| All<br>User                  | D 30        | D View: Measure Panel                         |                  |            |      |      |          |   |    |
| Enabled<br>Disabled          | D 30        | ) View: Screencast Key                        |                  |            |      |      |          |   | Ì  |
| 3D View<br>Add Curve         |             | ld Curve: Extra Objects                       |                  |            |      |      |          |   |    |
| Add Mesh                     |             | dd Curve: IvyGen                              |                  |            |      |      |          |   | Í. |
| Animation<br>Development     |             | d Curve: Sapling                              |                  |            |      |      | ¥        |   |    |
| Game Engine<br>Import-Export |             | d Curve: Simplify Curve                       |                  |            |      |      |          |   |    |
| Import-Export<br>Material    |             | dd Mesh: ANT Landscap                         |                  |            |      |      |          |   |    |
| Mesh<br>Node                 |             |                                               |                  |            |      |      |          |   |    |
| Save User Setti              |             | dd Mesh: BoltFactory<br>all from File ) (Z Re | efresh Developme | ent Guides |      |      |          |   |    |

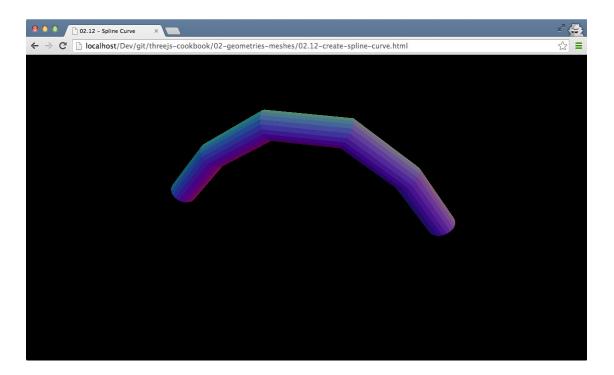

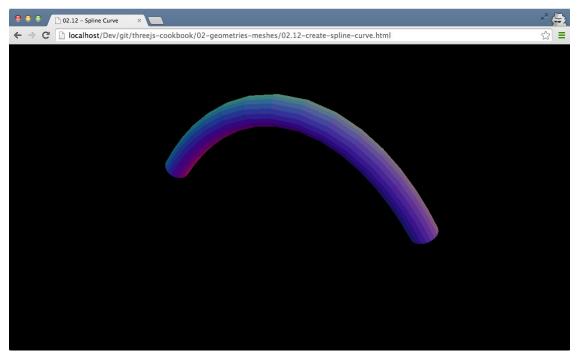

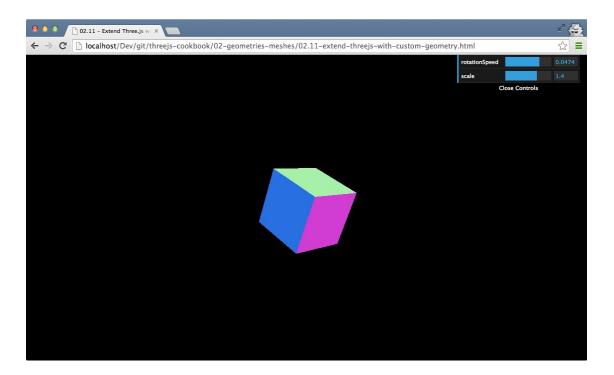

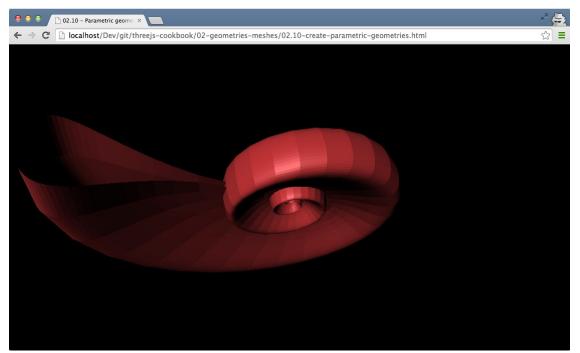

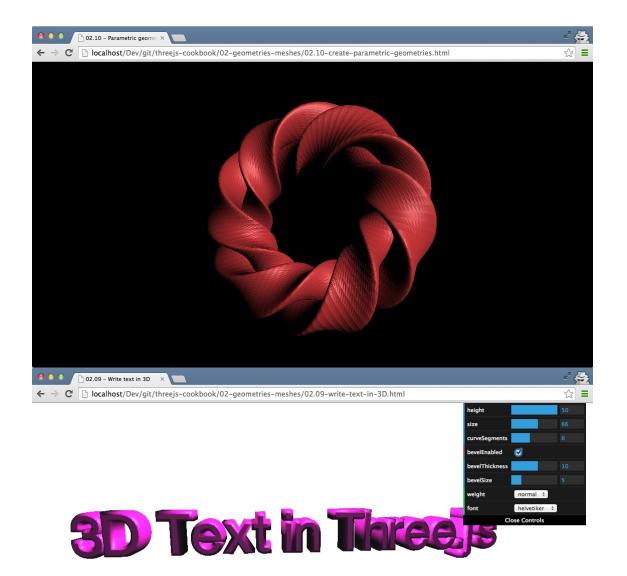

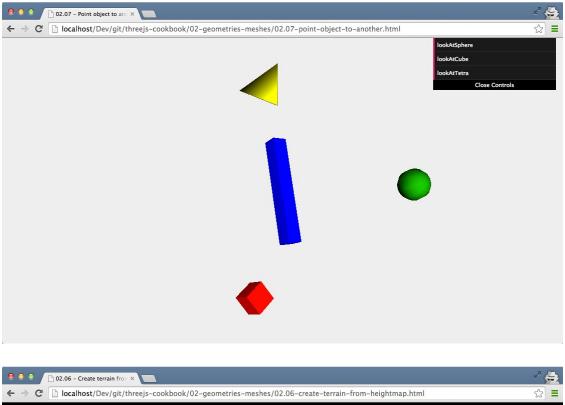

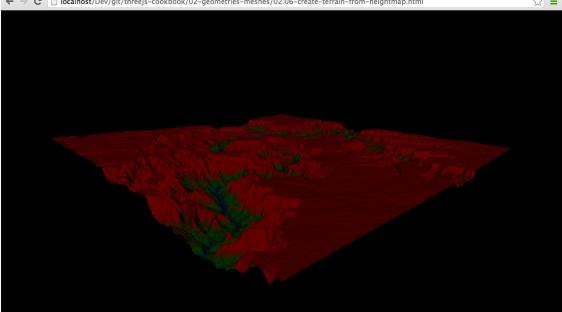

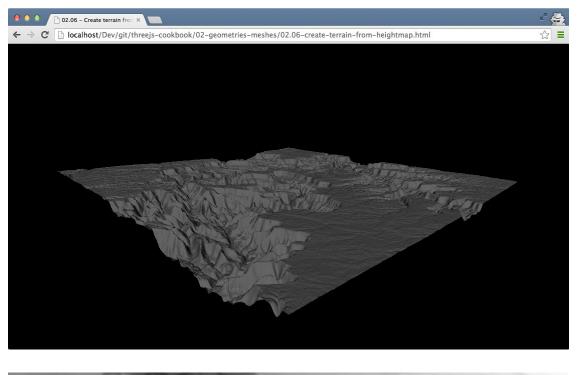

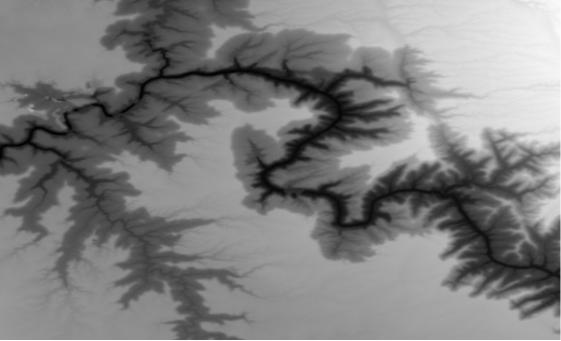

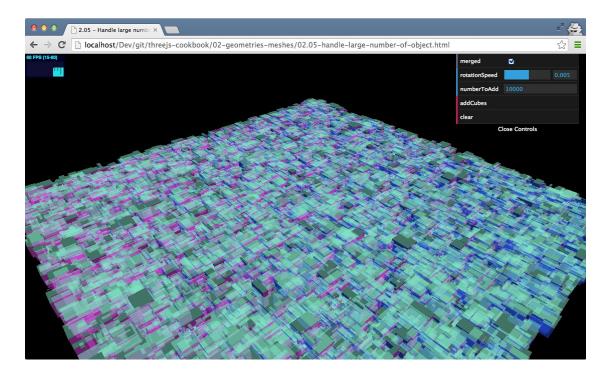

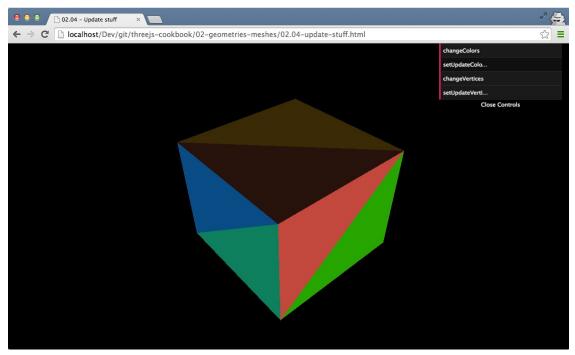

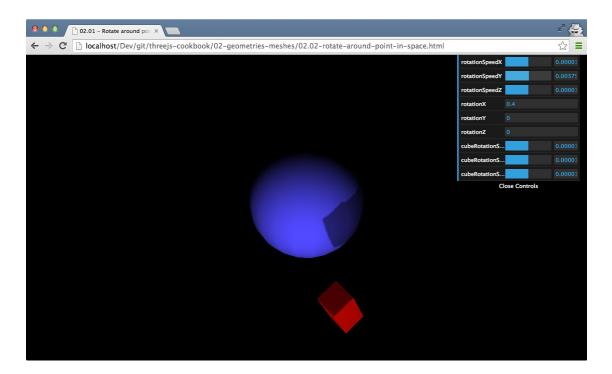

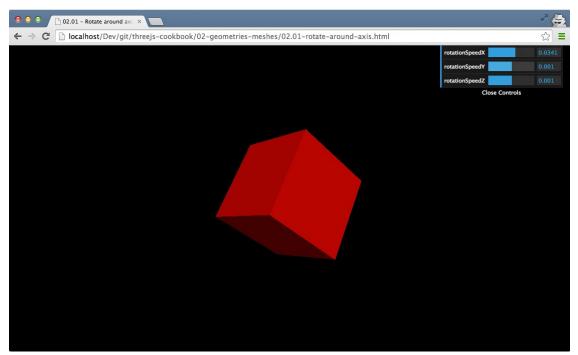

| <ul> <li>O</li> <li>O</li> <li>Docalhost/Dev/git/threejs-cookbook/02-geometries-meshes/02.15-apply-matrix-transformations.html</li> </ul> |               | r 🎝 🖥 |
|----------------------------------------------------------------------------------------------------|---------------|-------|
|                                                                                                    | rotationSpeed | 0.01  |
|                                                                                                    | scale         |       |
|                                                                                                    | x             |       |
|                                                                                                    | У             |       |
|                                                                                                    | z             |       |
|                                                                                                    | doTranslation |       |
|                                                                                                    | doScale       |       |
|                                                                                                    | a             |       |
|                                                                                                    | b             |       |
|                                                                                                    | c             |       |
|                                                                                                    | d             | 0.1   |
|                                                                                                    | e<br>f        | 1.8   |
|                                                                                                    | doShearing    | 1.4   |
|                                                                                                    | theta         | 0.1   |
|                                                                                                    | doRotationY   |       |
|                                                                                                    | Close Cont    | rols  |
|                                                                                                    |               |       |
|                                                                                                    |               |       |
|                                                                                                    |               |       |
|                                                                                                    |               |       |

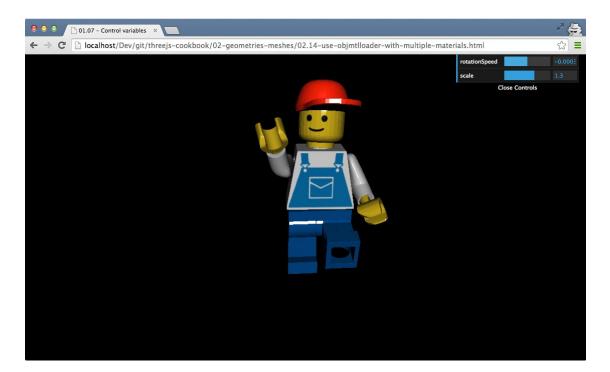

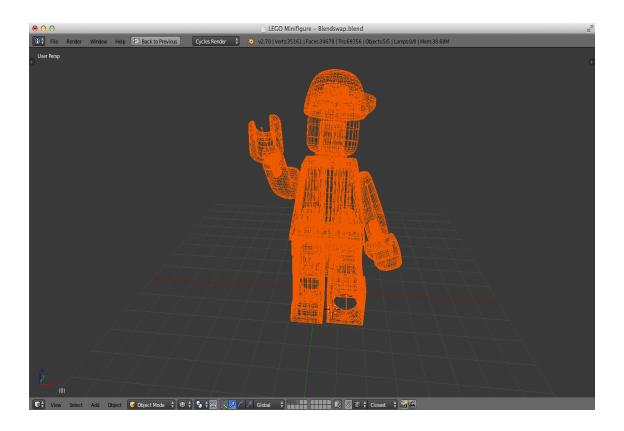

## **Chapter 3: Working with the Camera**

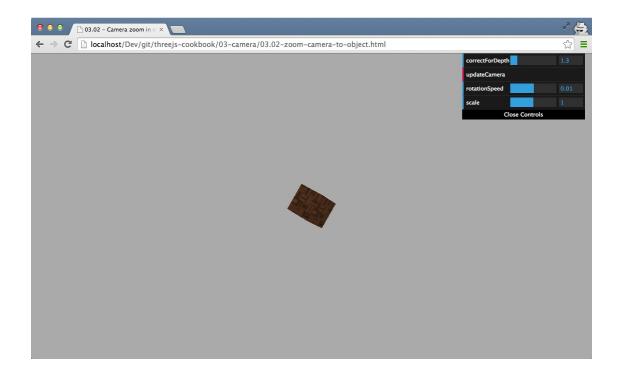

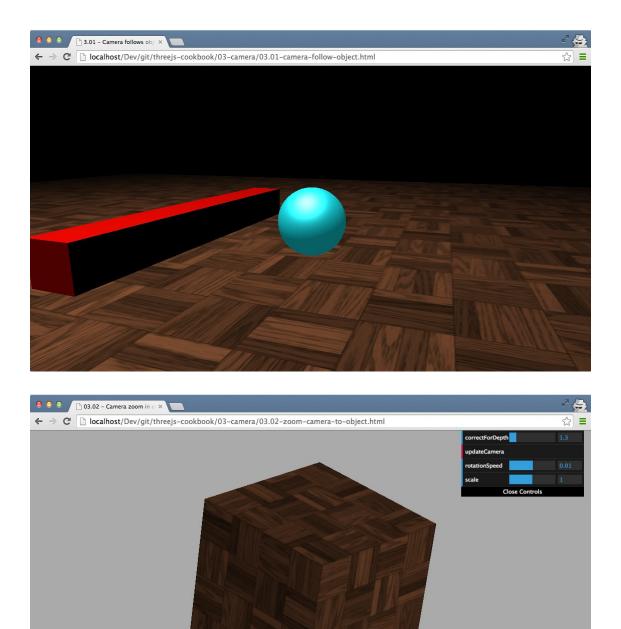

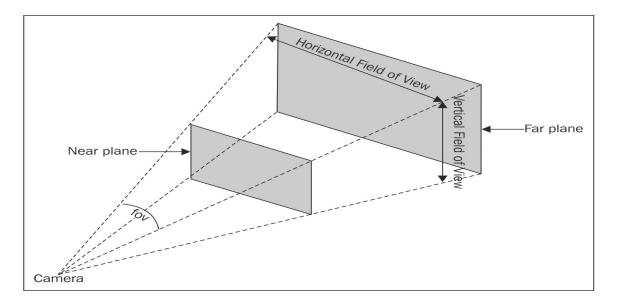

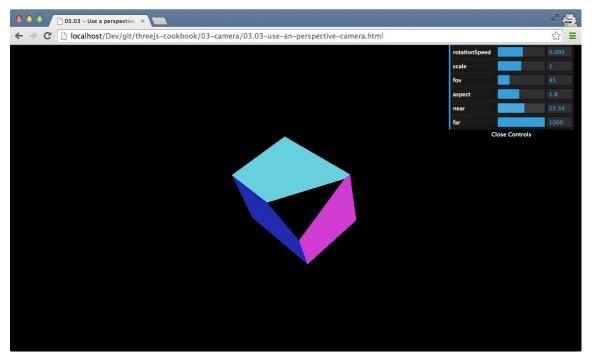

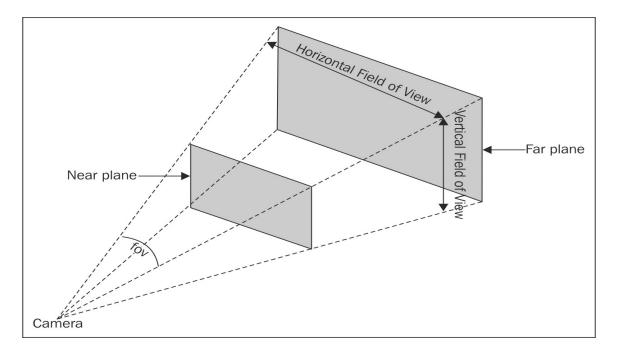

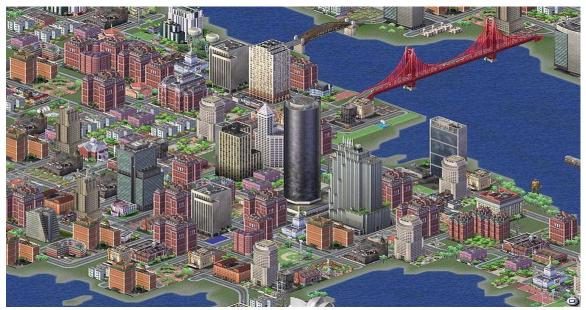

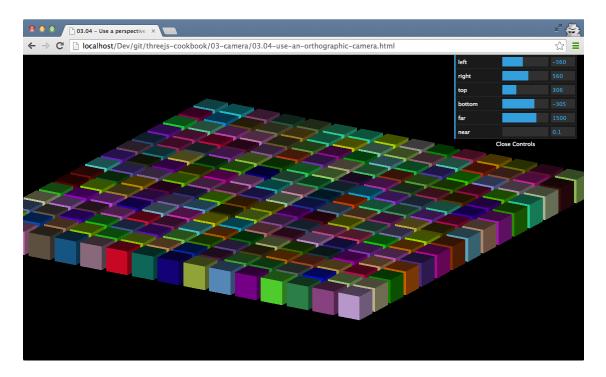

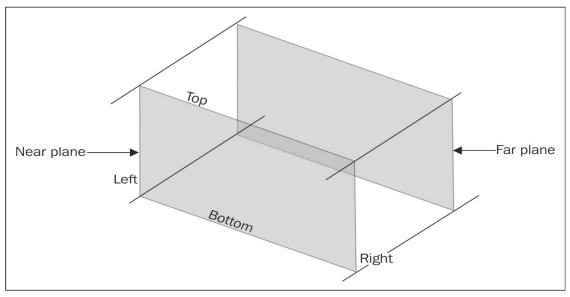

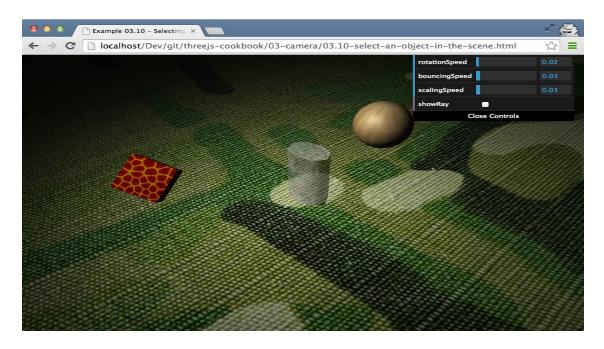

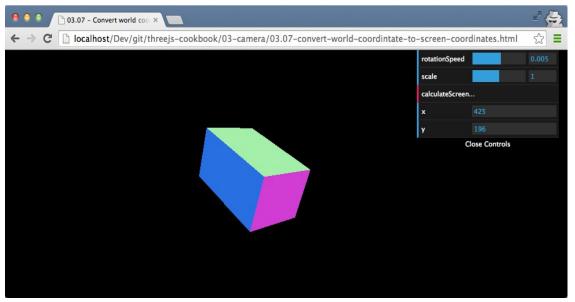

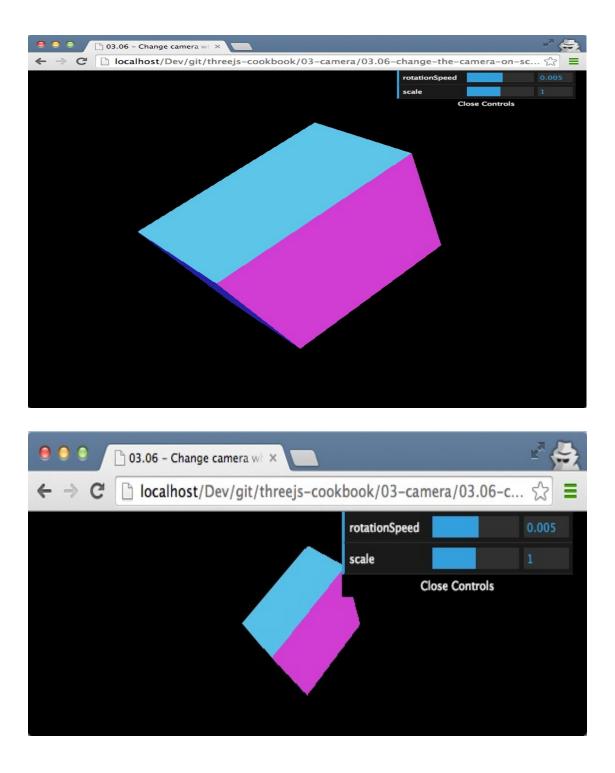

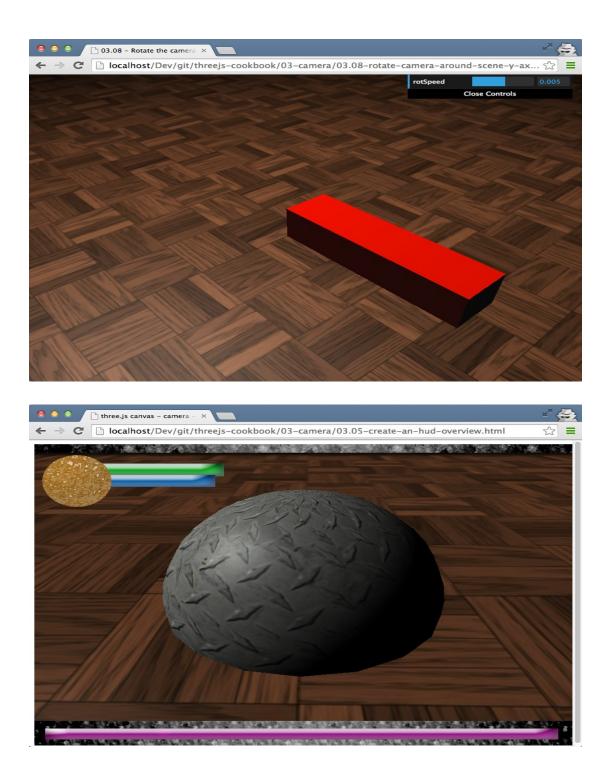

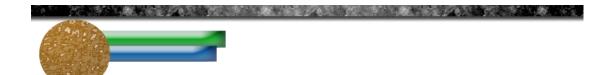

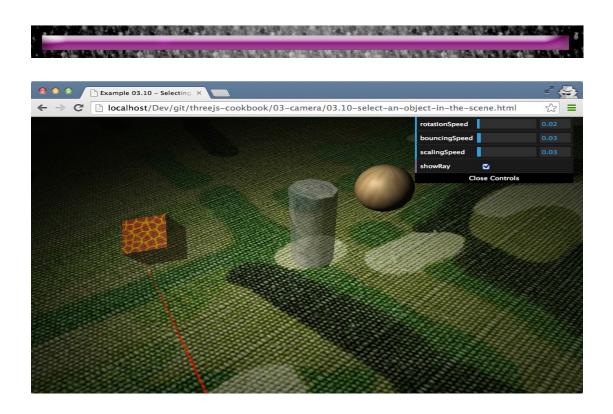

**Chapter 4: Materials and Textures** 

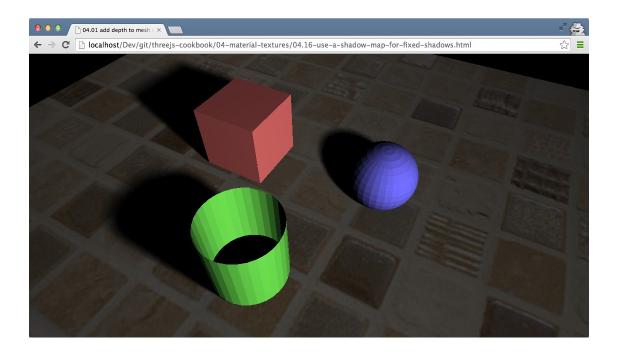

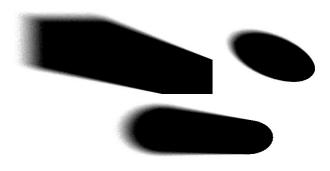

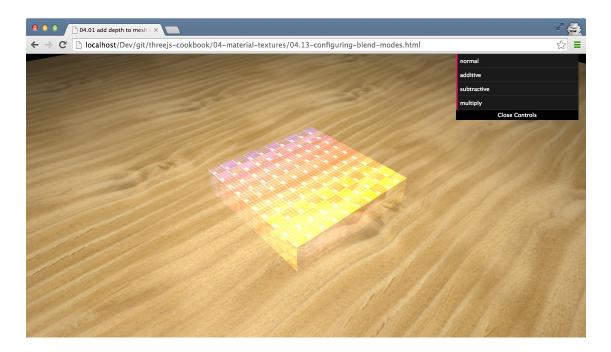

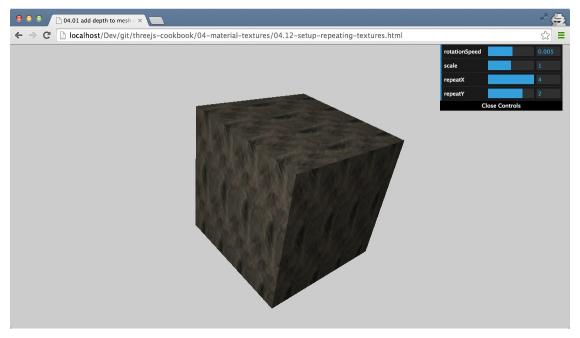

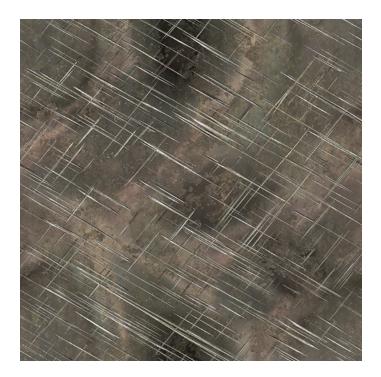

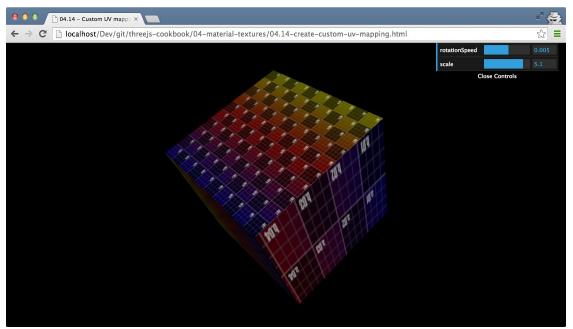

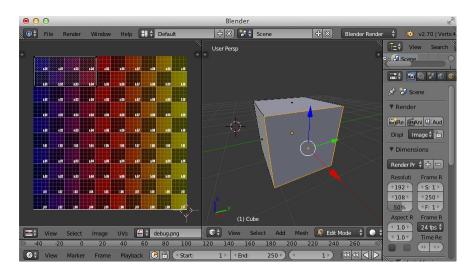

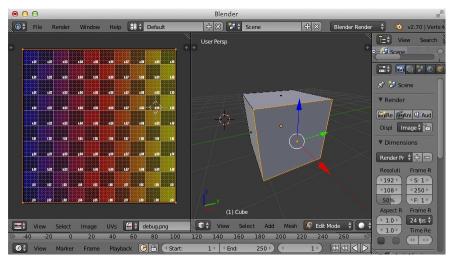

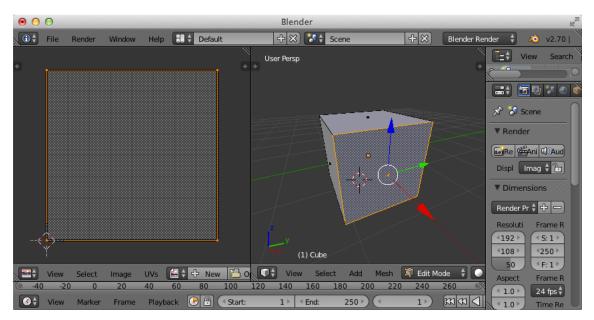

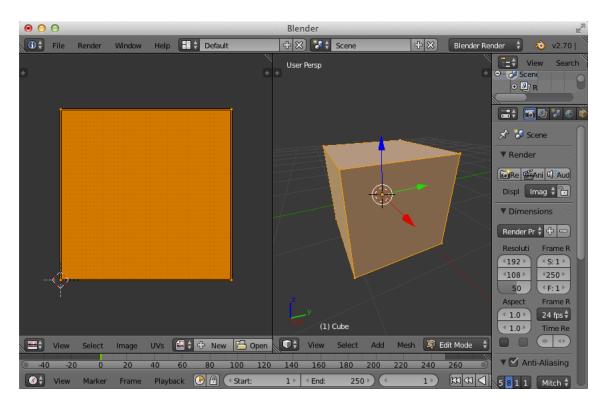

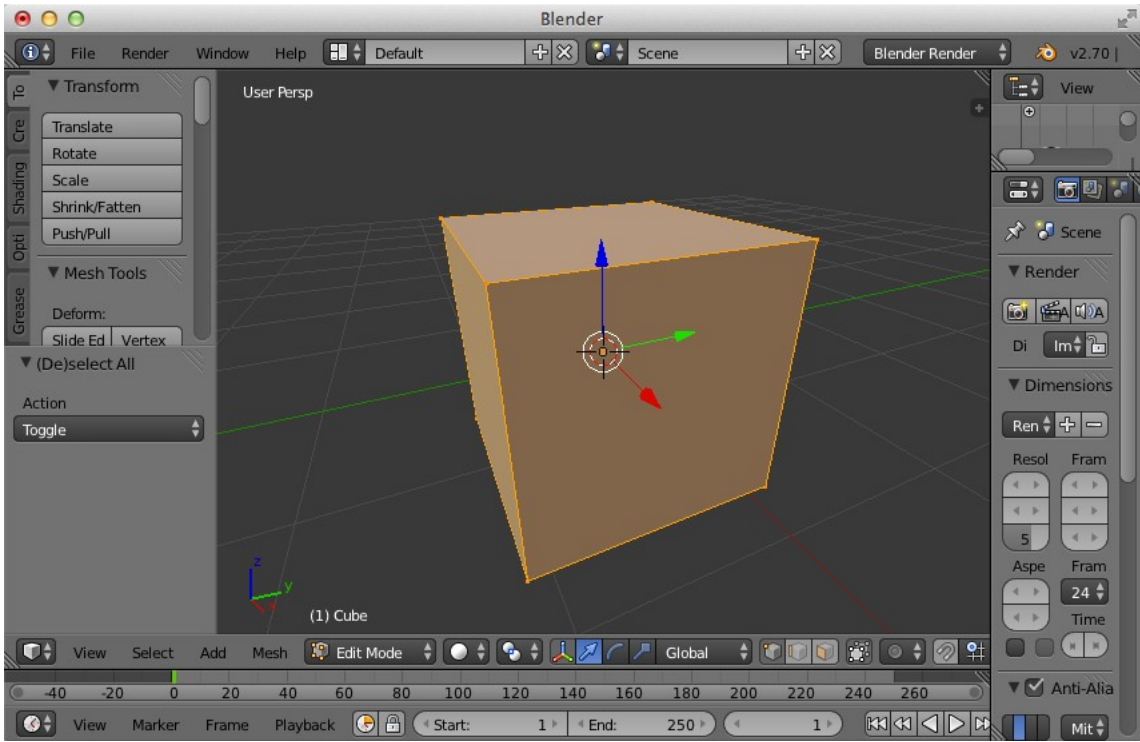

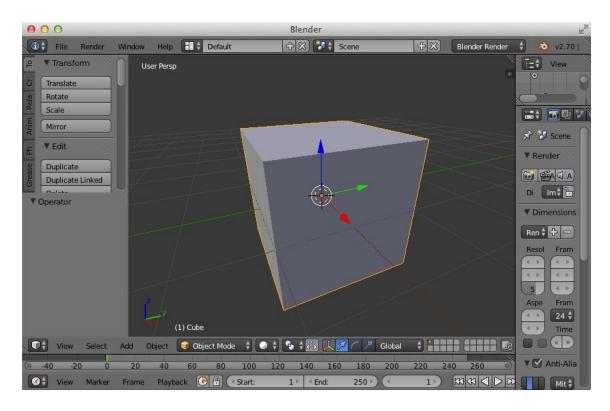

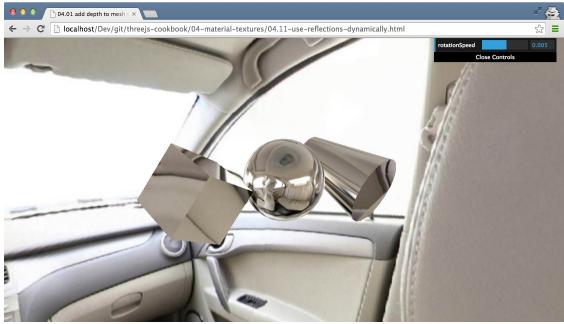

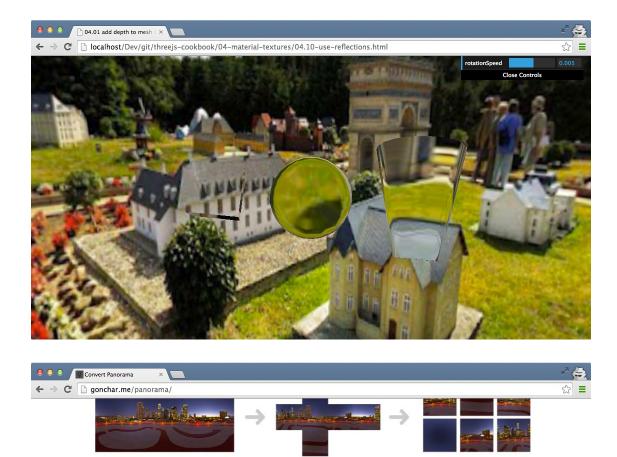

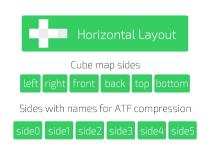

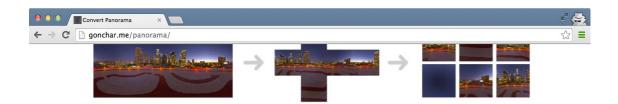

## Convert Panorama for your game

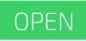

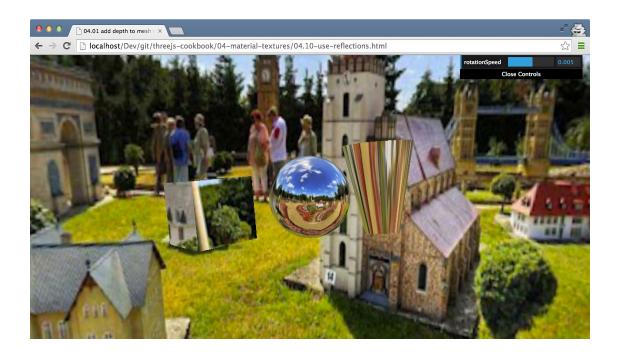

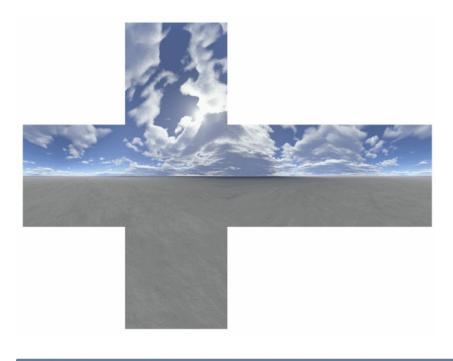

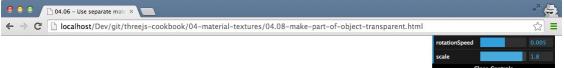

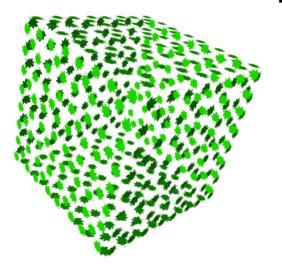

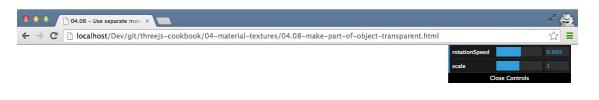

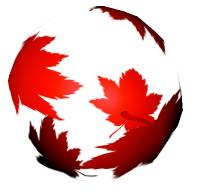

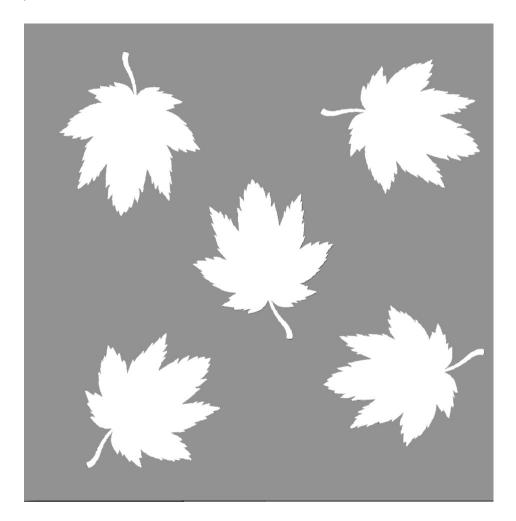

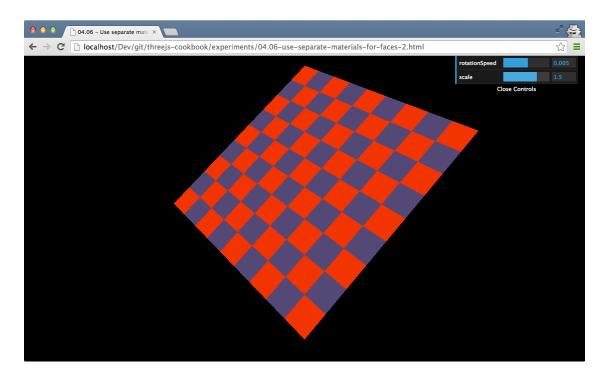

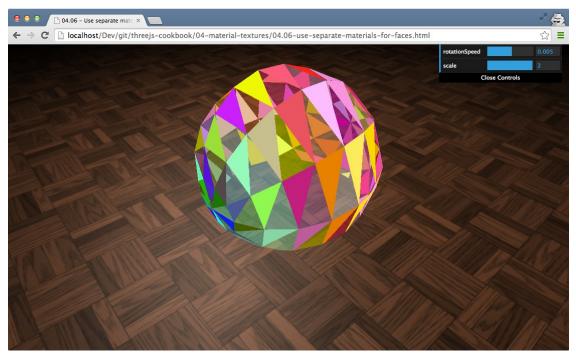

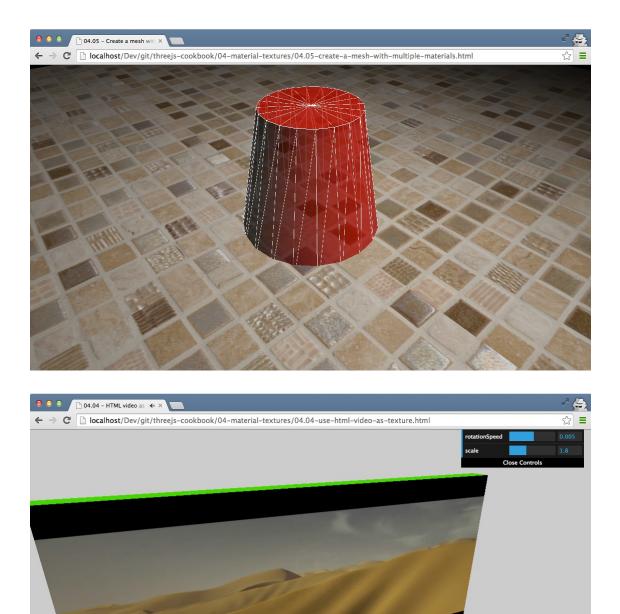

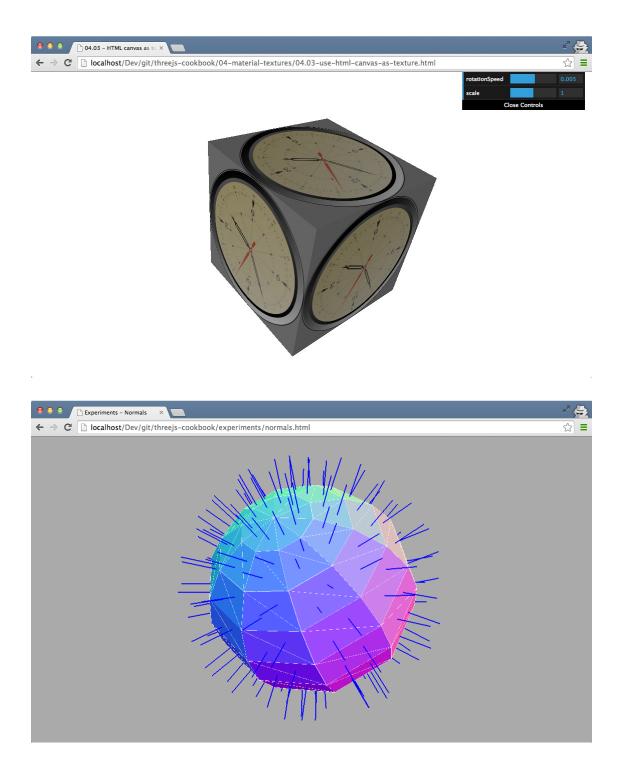

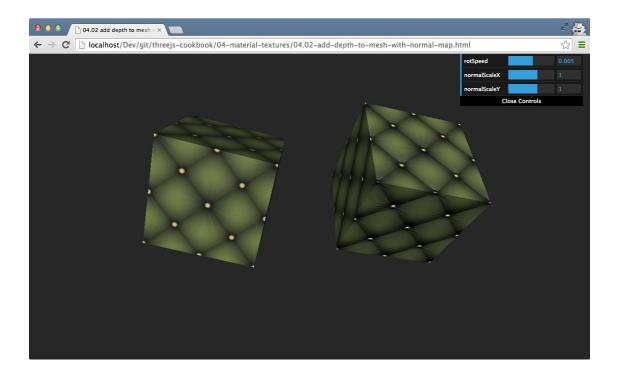

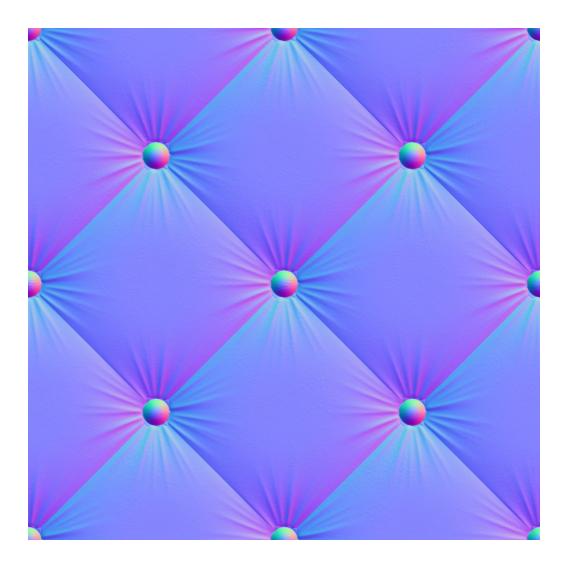

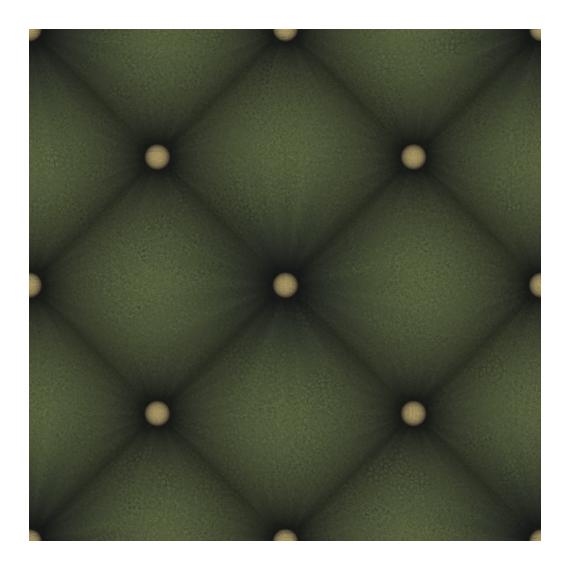

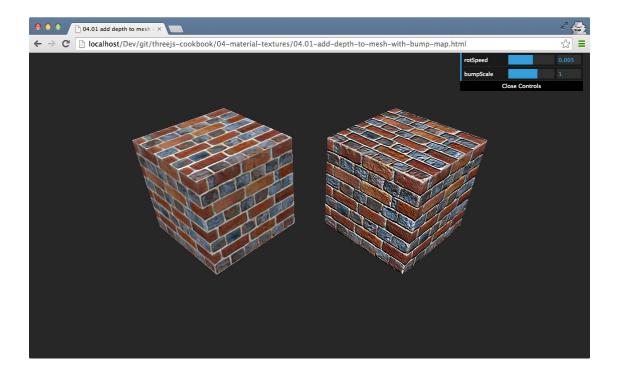

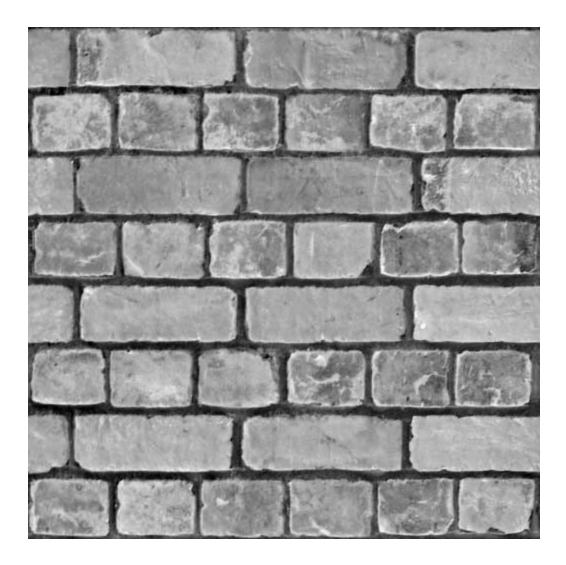

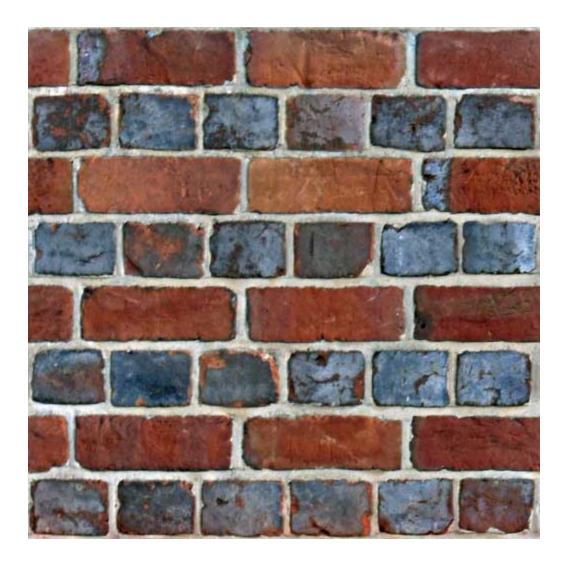

Chapter 5: Lights and Custom Shaders

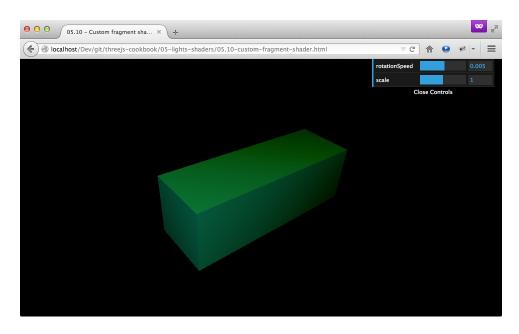

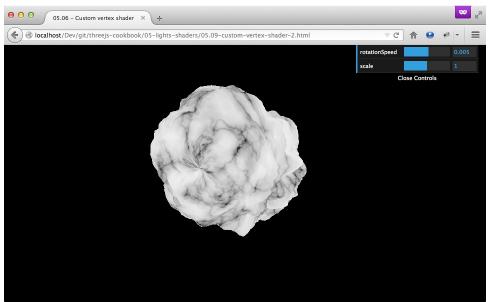

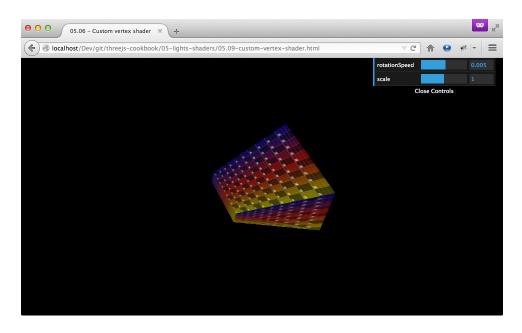

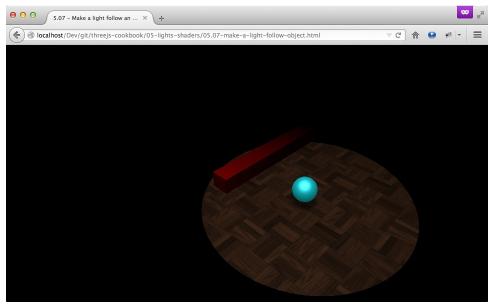

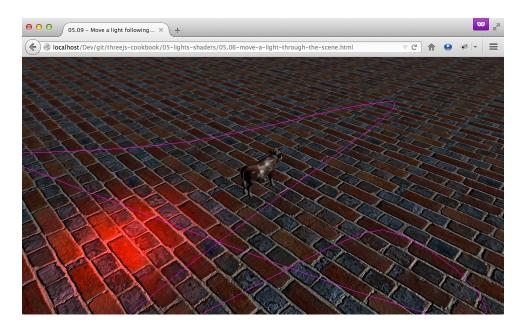

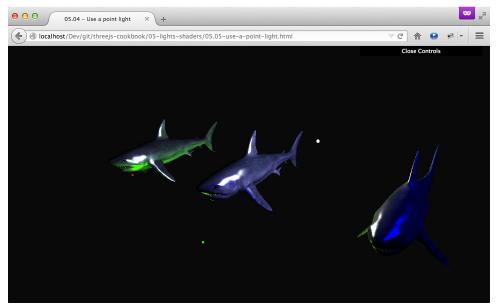

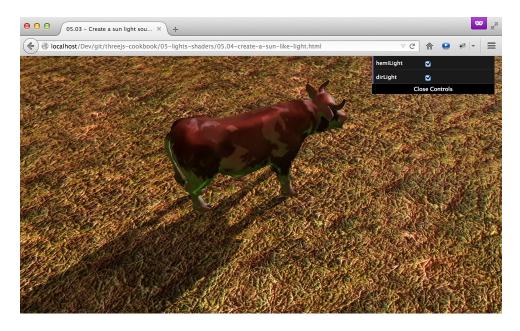

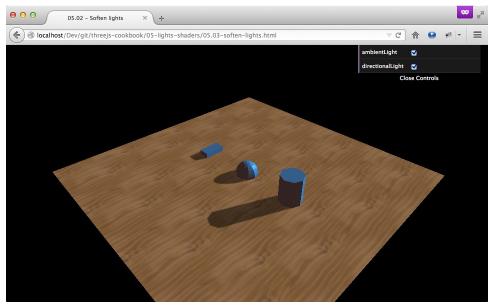

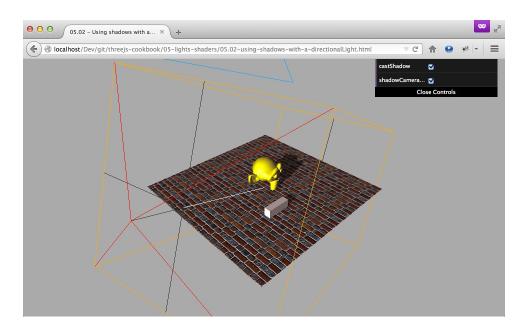

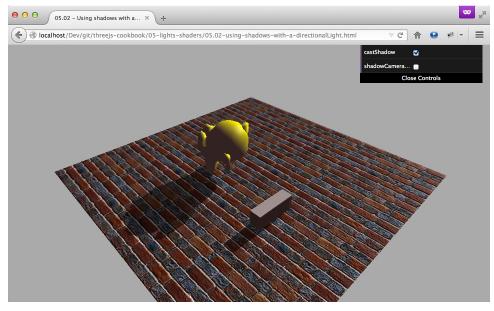

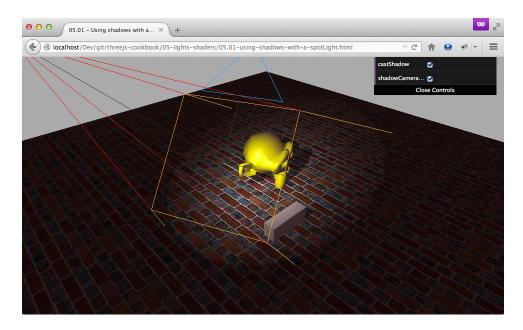

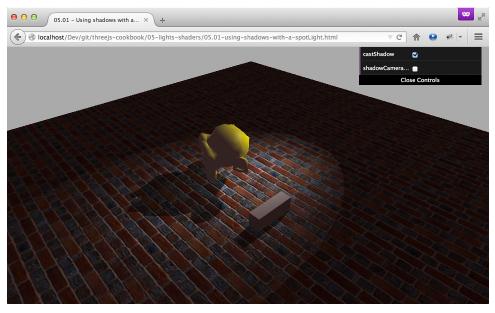

## **Chapter 6: Point Clouds and Postprocessing**

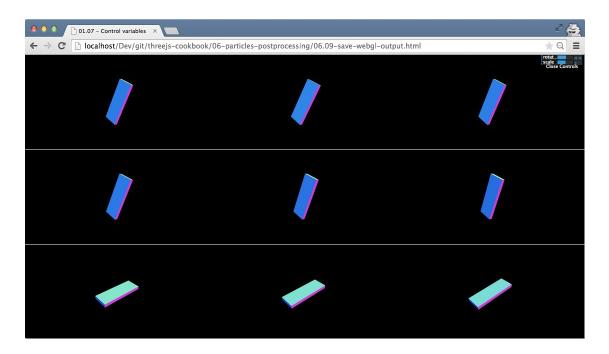

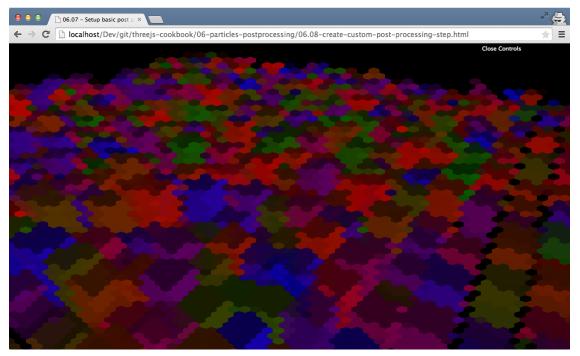

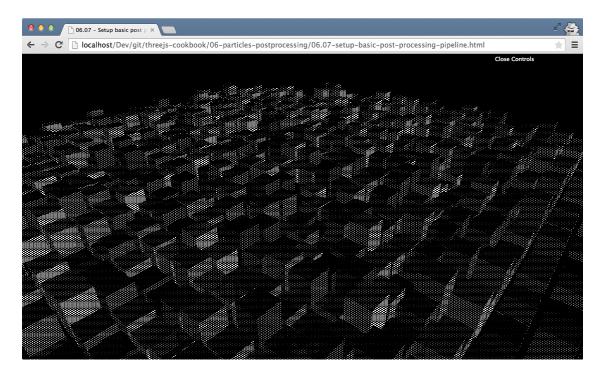

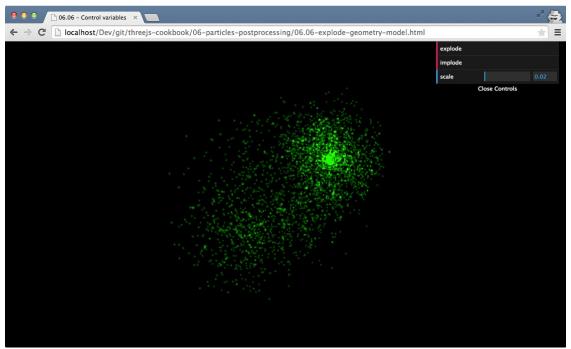

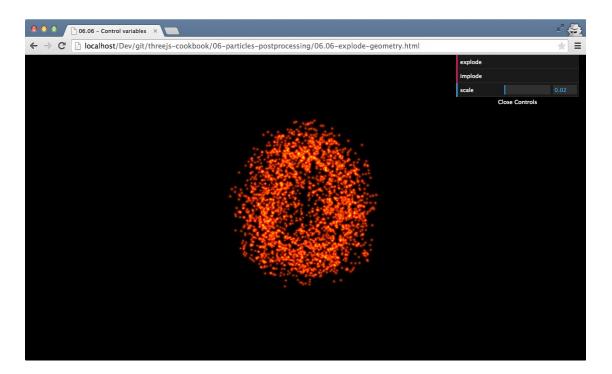

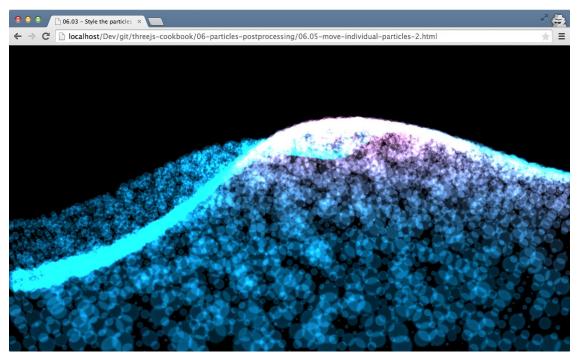

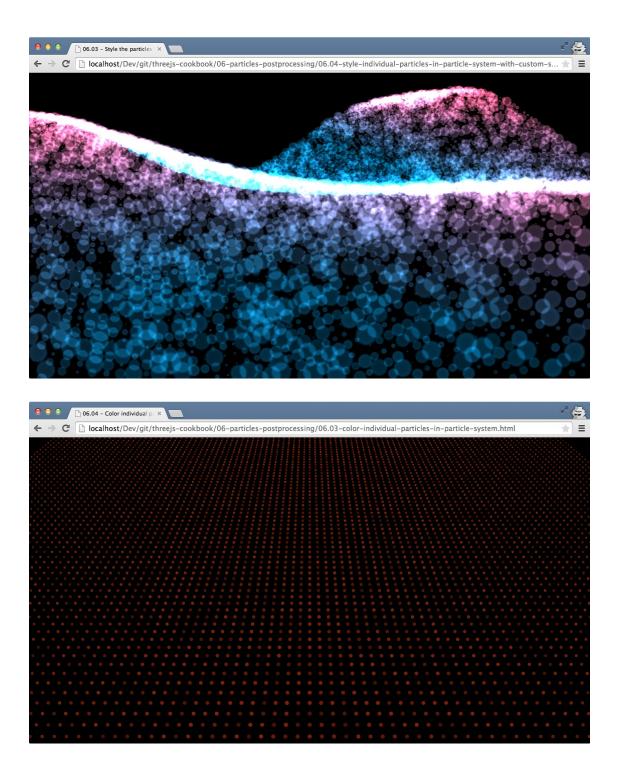

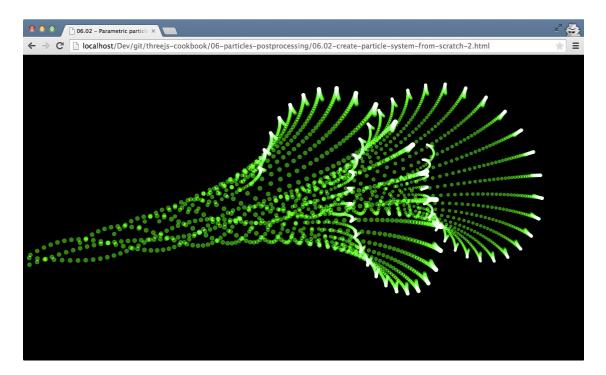

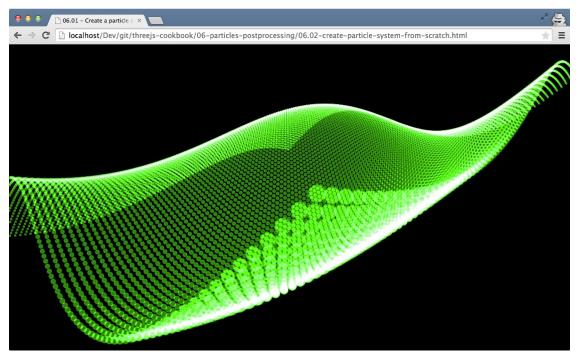

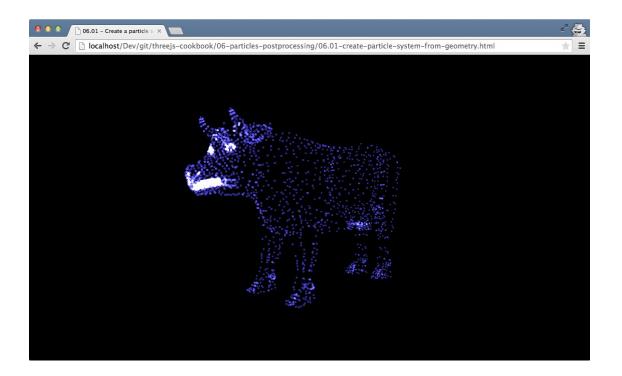

## **Chapter 7: Animation and Physics**

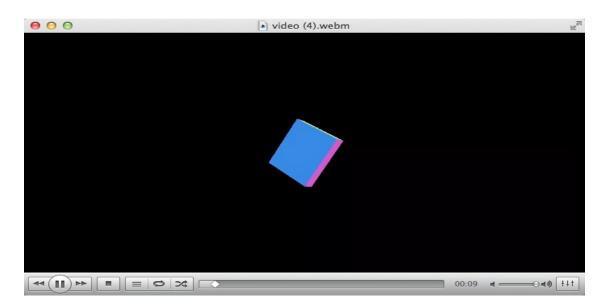

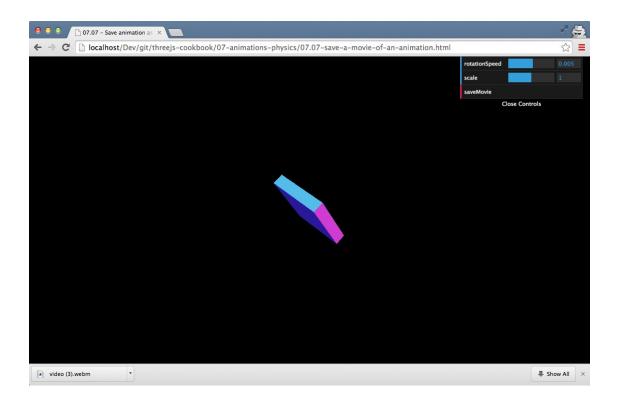

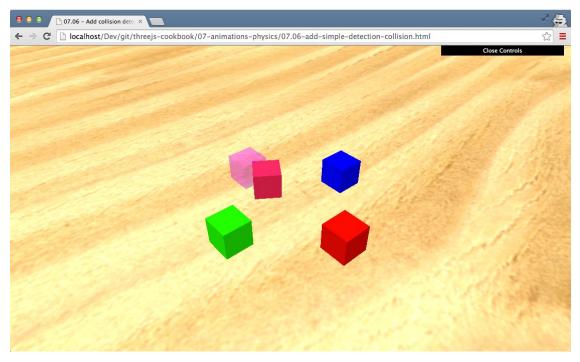

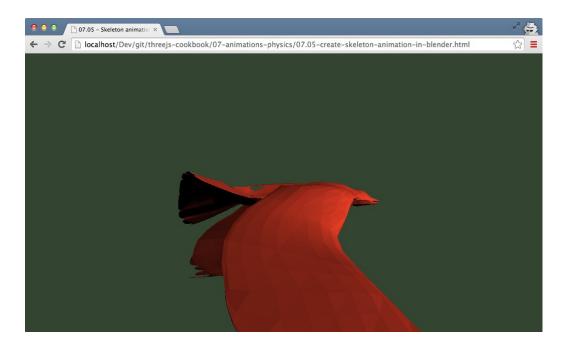

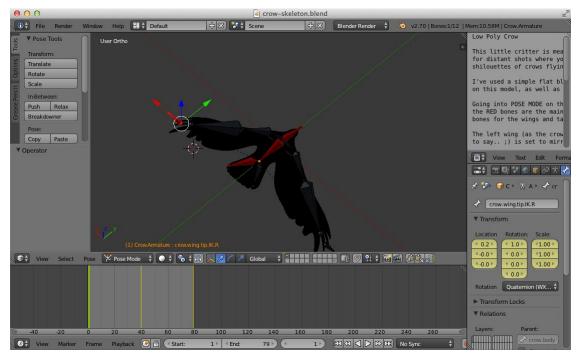

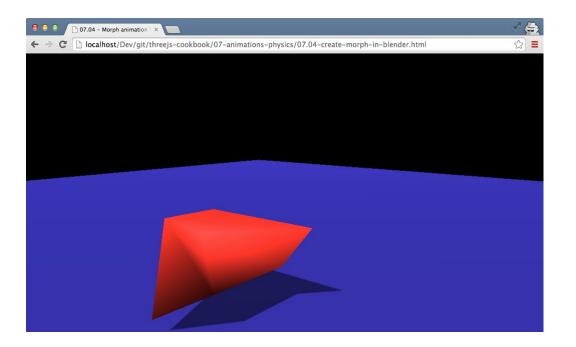

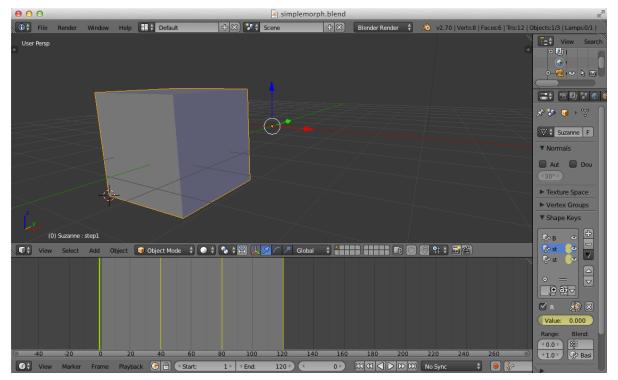

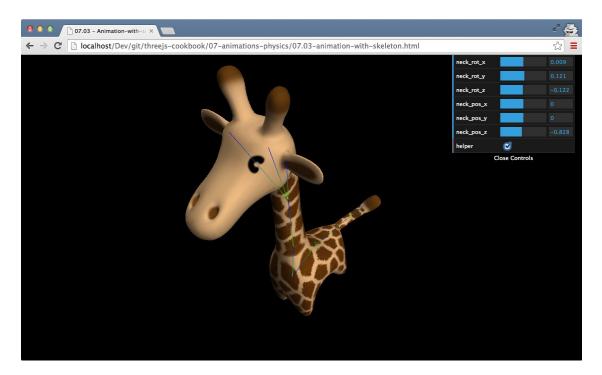

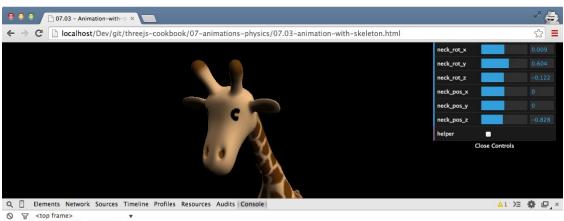

Q ☐ Elements Network Sources Time ♥ ♥ <topfram>> ♥ >\_normaUMatrix: THREE.Matrix3 catShadow: false ♥ children: Array[1] ♥ 0: THREE.Mone accumulatedRotWeight: 0 accumulatedSotWeight: 0 catShadow: false ♥ children: Array[2] > 0: THREE.Bone ♥ 1: THREE.Bone ♥ 1: THREE.Bone ♥ 1: THREE.Bone ♥ 1: THREE.Bone ♥ 1: THREE.Bone ♥ 1: THREE.Bone ♥ 1: THREE.Bone ♥ 1: THREE.Bone ♥ 1: THREE.Bone ♥ 1: THREE.Bone ♥ 1: THREE.Bone ♥ 1: THREE.Bone ♥ 1: THREE.Bone ♥ 1: THREE.Bone

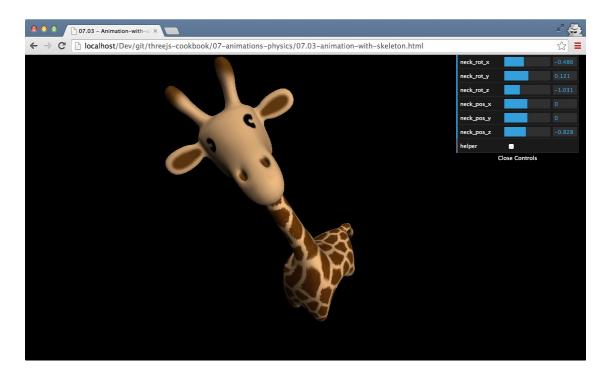

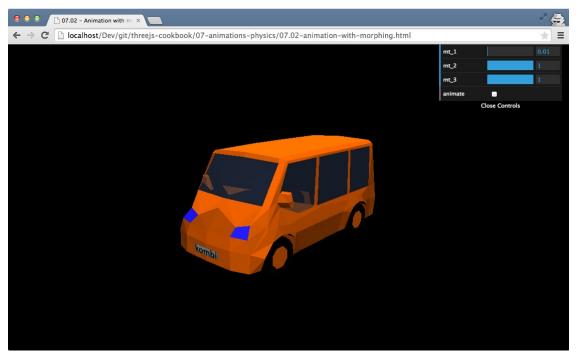

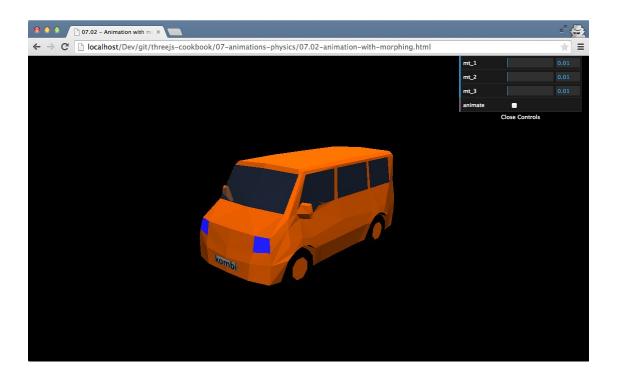

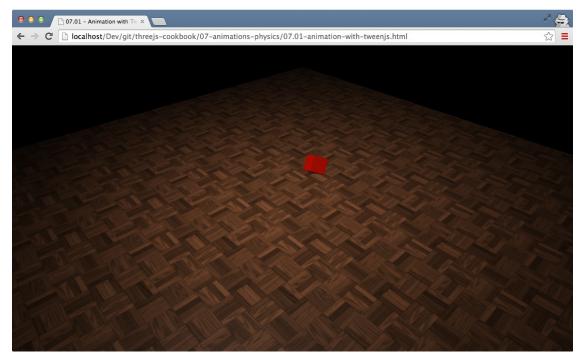

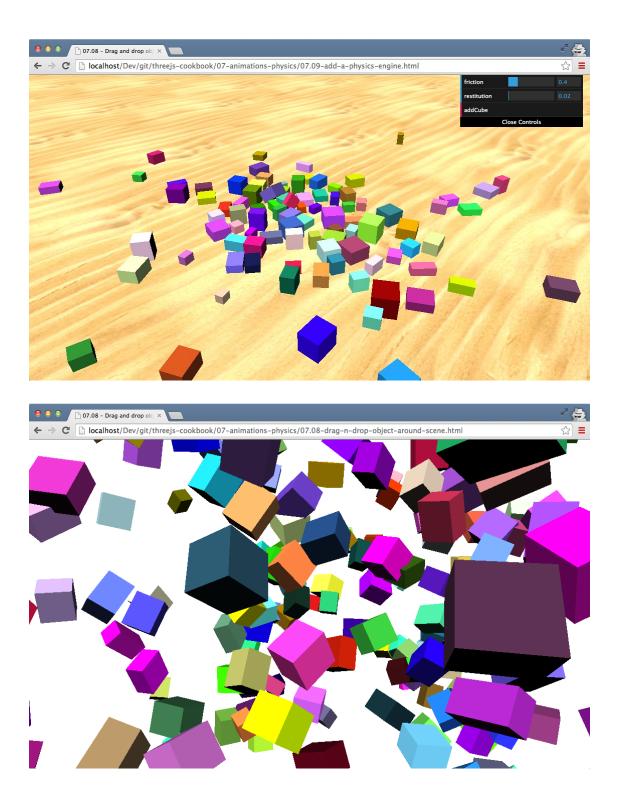